## Maple Project I

## Polar Plots

To plot in maple theparametric equations

$$
x=f(t)
$$
,  $y=g(t)$ , with t in [a,b]

We type the command:

$$
plot([f(t), g(t), t=a..b]);
$$

For example, to plot a circle of radius 3 centered at the origin, we type

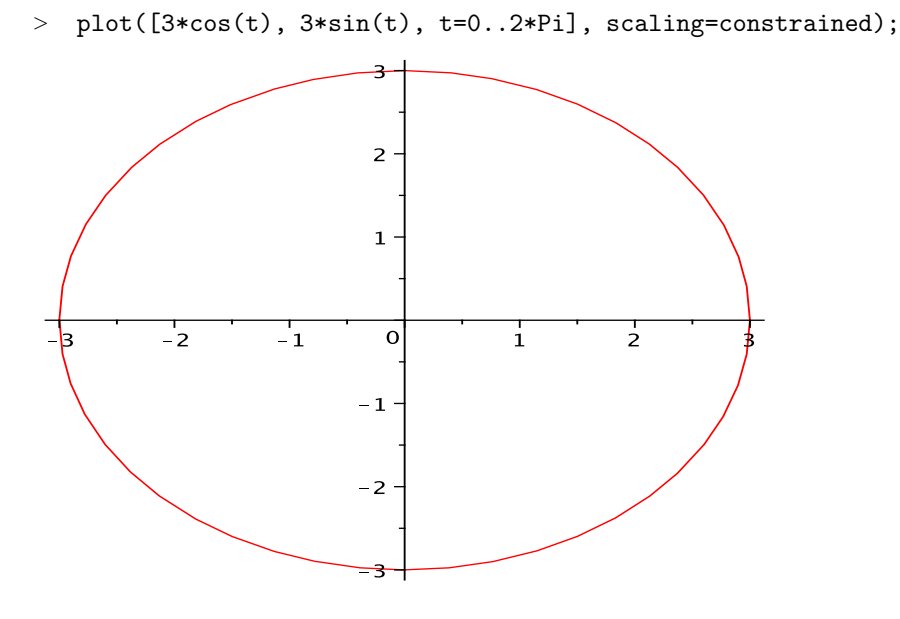

To plot the polar equation

$$
r=r(t)
$$
, t in [alpha, beta]

where alpha and beta are certain angles, we need to convert the given equation frompolar coordinatestorectangularcoordinatesusing the equations:

$$
x = r \cos(t), y = r \sin(t)
$$

## Example:

Plot the polar equation

$$
r = \cos(3 t)
$$
, where t in [0, 2Pi]

In maple format:

 $\text{ }$   $\text{ }$   $\text{$ 

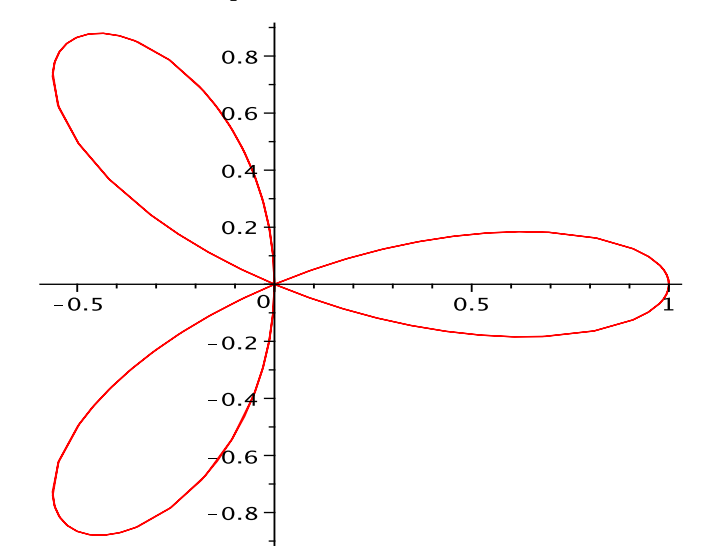

>  $r:=t$ :  $plot([r * cos(t), r * sin(t), t=0..2*Pi], scaling=constrained);$ 

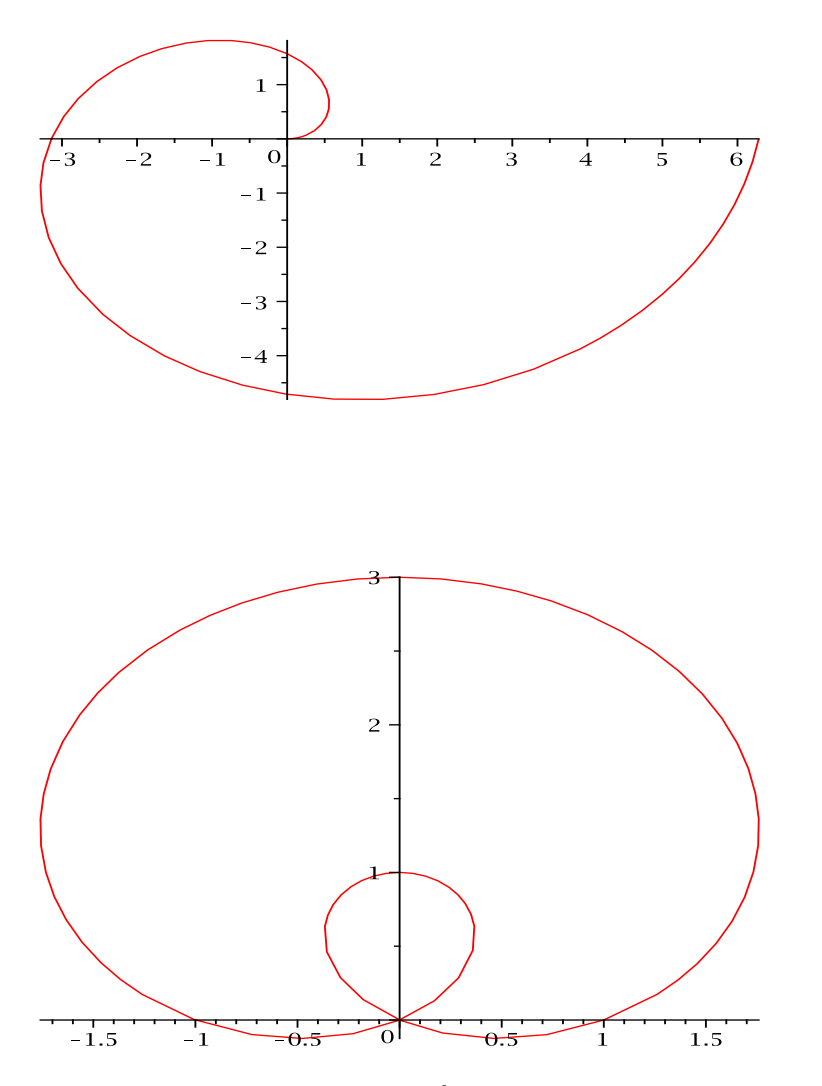

<sup>&</sup>gt; s:=1: r:=1+sin(t): plot({[s\*cos(t), s\*sin(t), t=0..2\*Pi], [r\*cos(t), r\*sin(t), t=0..2\*Pi]}, scaling=constrained);

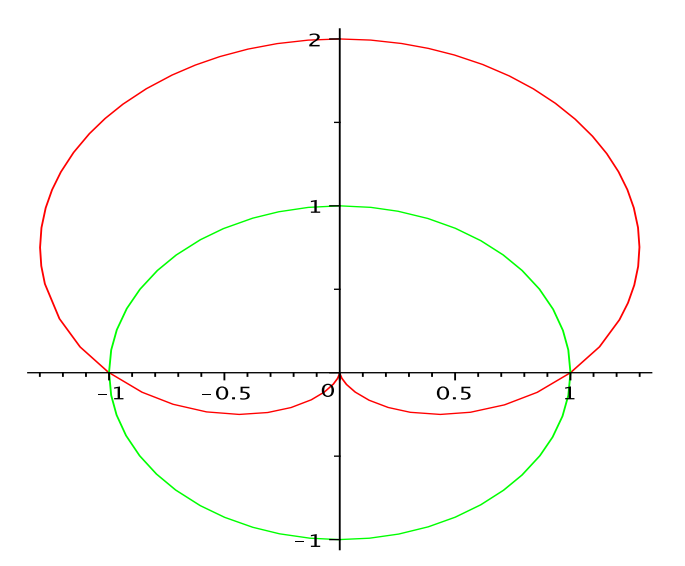

<sup>&</sup>gt; s:=1./2: r:=1-sin(t): plot({[s\*cos(t), s\*sin(t), t=0..2\*Pi],  $[r*cos(t), r*sin(t), t=0..2*Pi], scaling=constrained);$ 

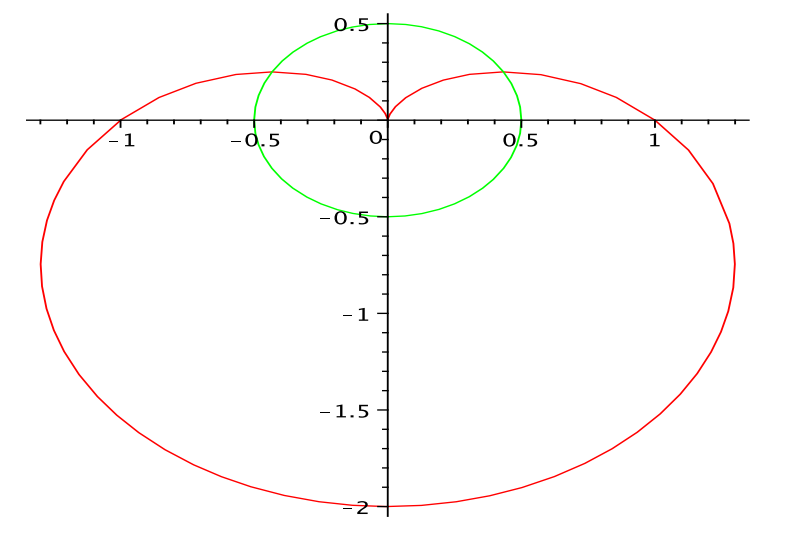

<sup>&</sup>gt; s:=2\*cos(t): r:=1+cos(t): plot({[s\*cos(t), s\*sin(t), t=0..2\*Pi],  $[r*cos(t), r*sin(t), t=0..2*Pi], scaling=constrained);$ 

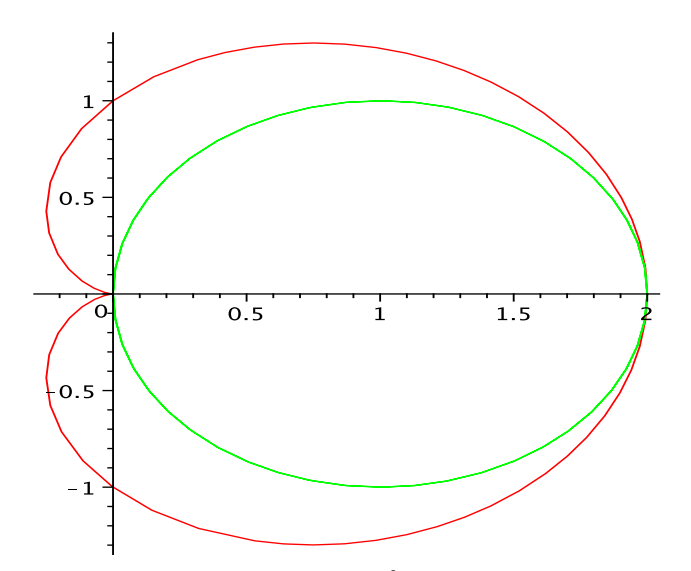

<sup>&</sup>gt; r:=1+sin(t): s:=1: plot({[r\*cos(t), r\*sin(t), t=0..2\*Pi], [s\*cos(t), s\*sin(t), t=0..2\*Pi]}, scaling=constrained);

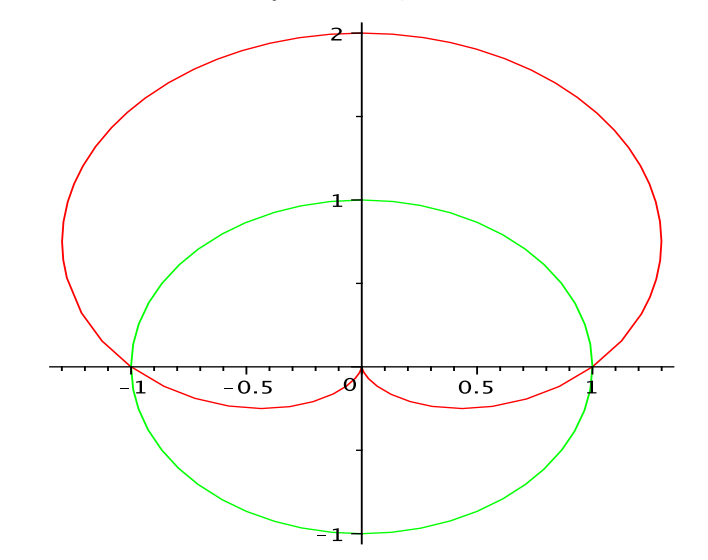

## Homework:

1).Using constrained scaling, plot the ellipse

$$
x = 3 \cos(t)
$$
 and  $y = \sin(t)$ 

2). Curves of the form:

equation1:  $r = a \sin(n*t)$  or equation2:  $r = a \cos(n*t)$  for "a  $i$ , 0" and "n $i$ , 0" are called Roses. For "a=2" and "n=3" draw the graphs of equations 1 and 2, compare them and report your observations. Repeat this step for "a=2" and "n=4".  $\quad$  3). Curves of the form: 3). Curves of the form:

equation1:  $r=a+b \sin(t)$  or equation2:  $r=a+b \cos(t)$ are called "limacons". Repeat the steps in problem(2) for this problem with "a=2 and b=3", "a=2 and b=-3" and<br>"a=2 and b=1".  $\bullet$  4).<br>Graph each 4).Graph each of the following equations. **a**). $r = \sin(2t)$ **b**).r=  $2\cos(t) + 1$ c).rˆ2= cos  $(2 t)$  5). Find the intersection points of the parabolas

 $r= 1/(1 - \cos ( t ) )$  and  $r= 3/(1 + \cos ( t ) )$ 

Hint: To get a better display of the graphs restrict your plot to the window [-5, 5]x[-5,5]